# Programación orientada a objetos

Arrays

Dr. (c) Noé Alejandro Castro Sánchez

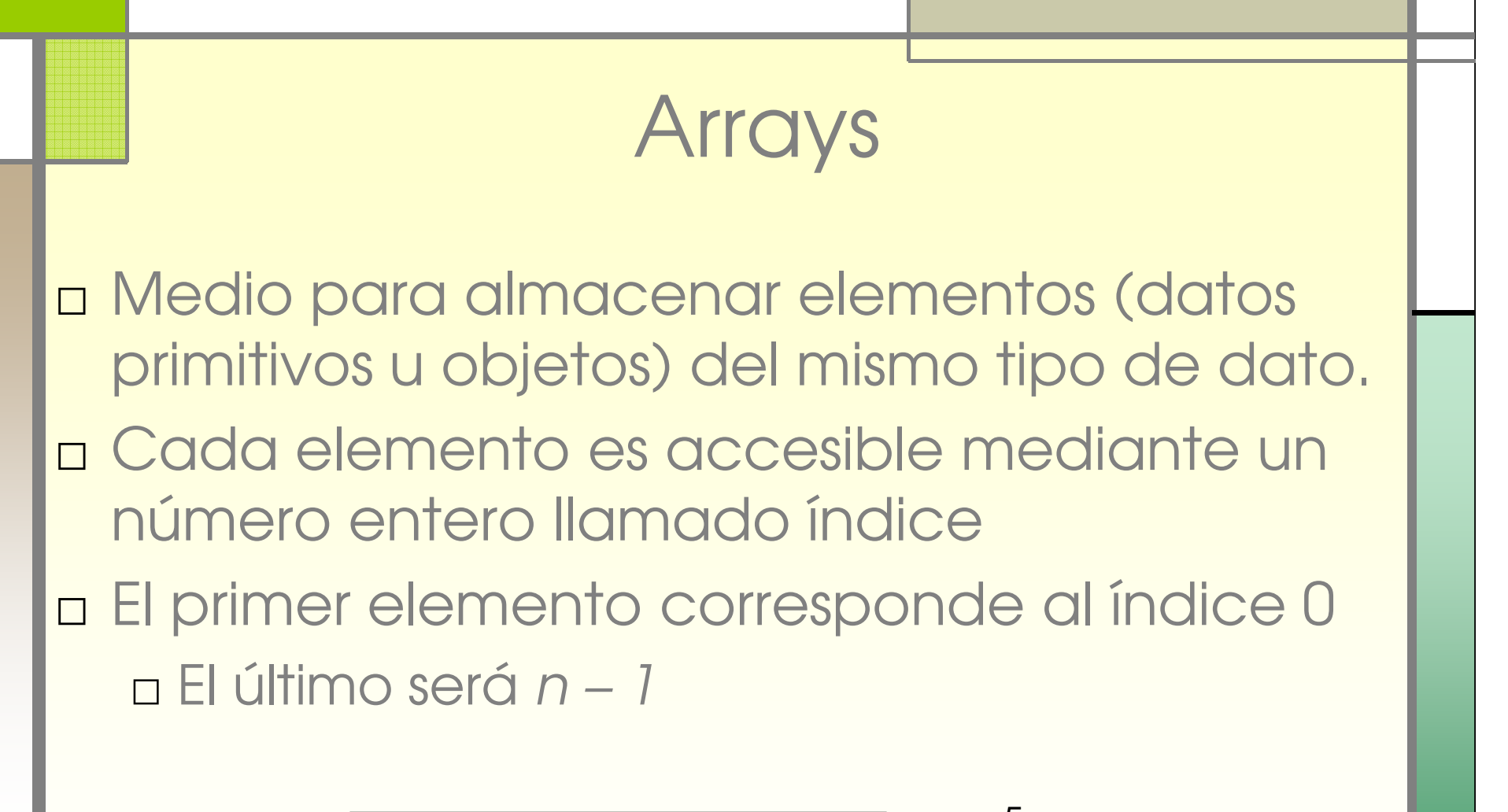

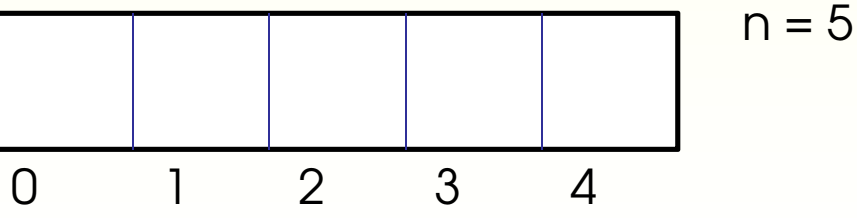

## Arrays (II)

□ Se pueden crear arreglos de cualquier tipo de dato

□Se inicializan por defecto del tipo indicado

□ Se puede acceder al número de elementos que puede almacenar con la variable miembro (de instancia) length

miarreglo.length;

```
Declaración□ Se pueden crear arreglos de cualquier tipo 
 de datoint[] calif;char[] s;Point[] p; // Point representa una claseDog[] d; // Dog representa una clase□n No se crean los objetos mismos (sólo
```
referencias)

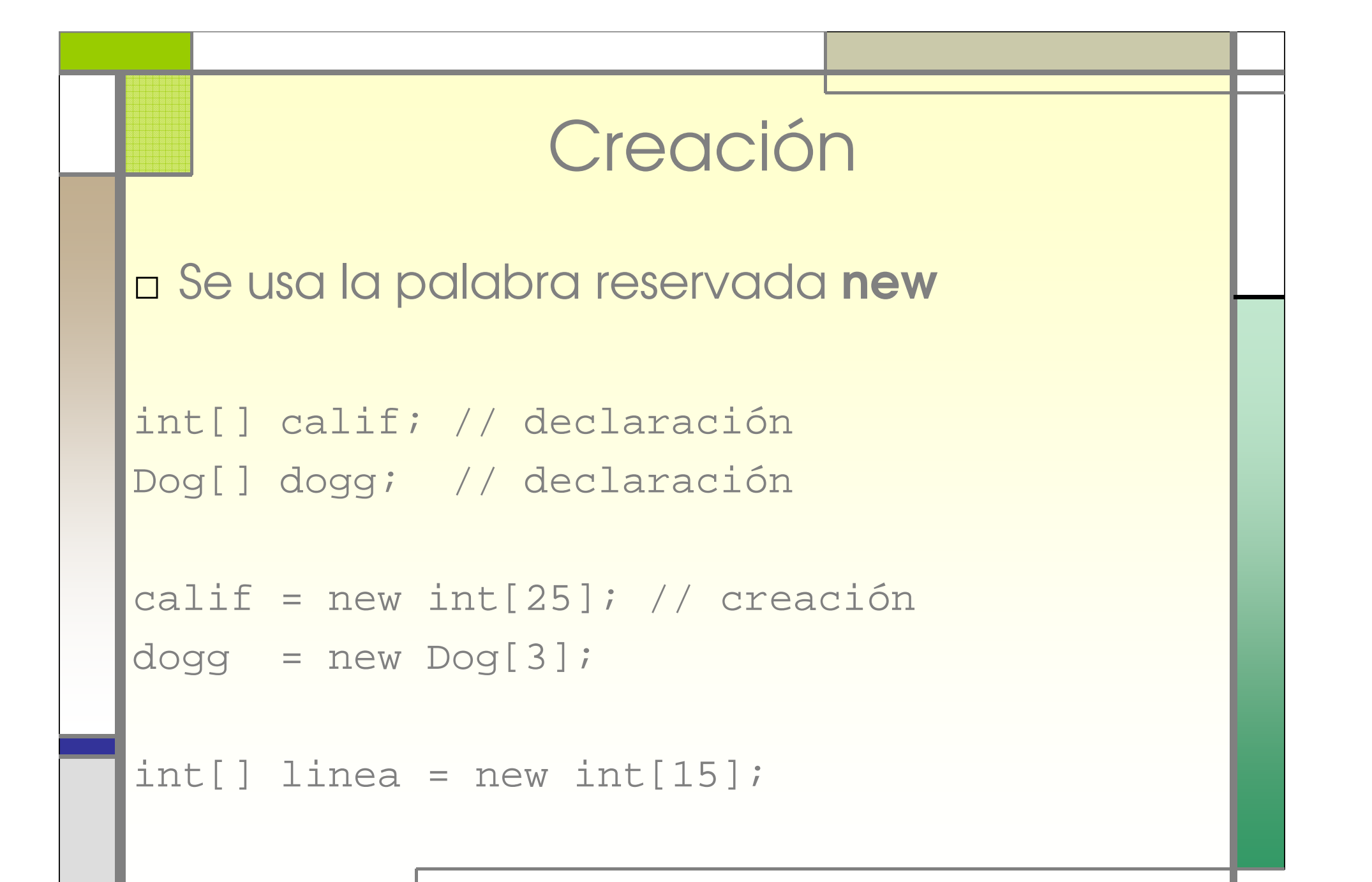

### Inicialización

```
calif = new int[25]; // creación
calif[0]=10; // incialización…califf[1]=9;calif[2]=10;
```

```
d = new Dog[3]; // creaciónd[0] = new Dog(); // incialización…d[1] = new Dog();
d[2] = new Dog();
```
### Inicialización (II)

□ Se pueden inicializar al momento de la declaración (entre llaves)

> char[] letras =  $\{ a', 'b', 'v', 'g' \}$ ;  $Dog[]$  ds =  ${new Dog()$ ,  $null$ ,  $null}$ ;

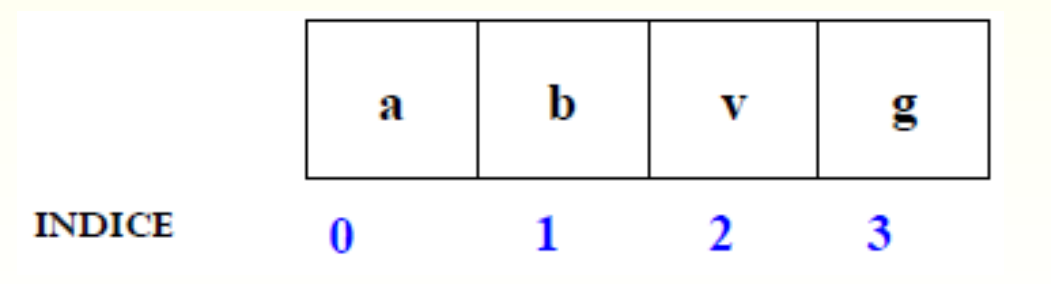

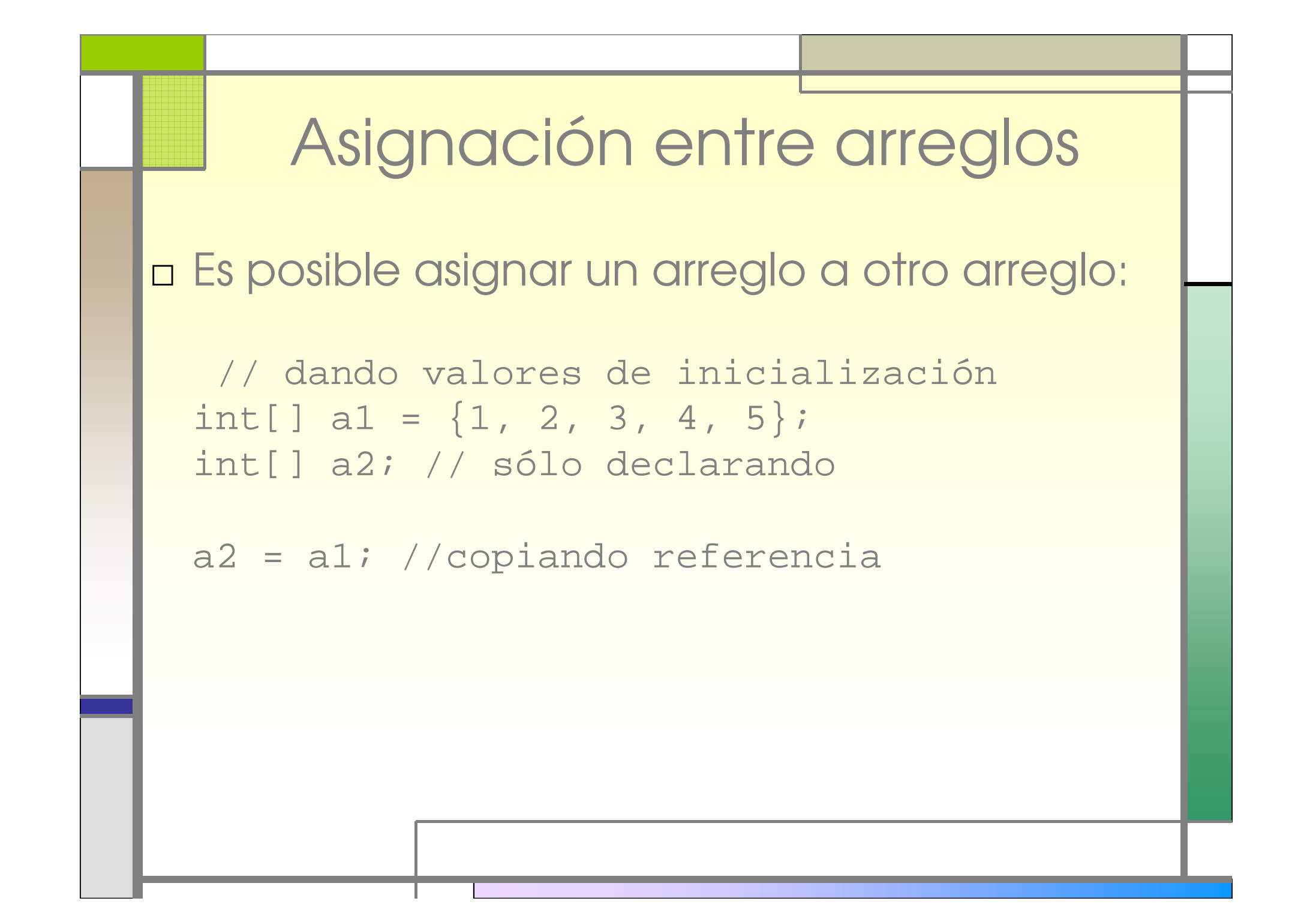

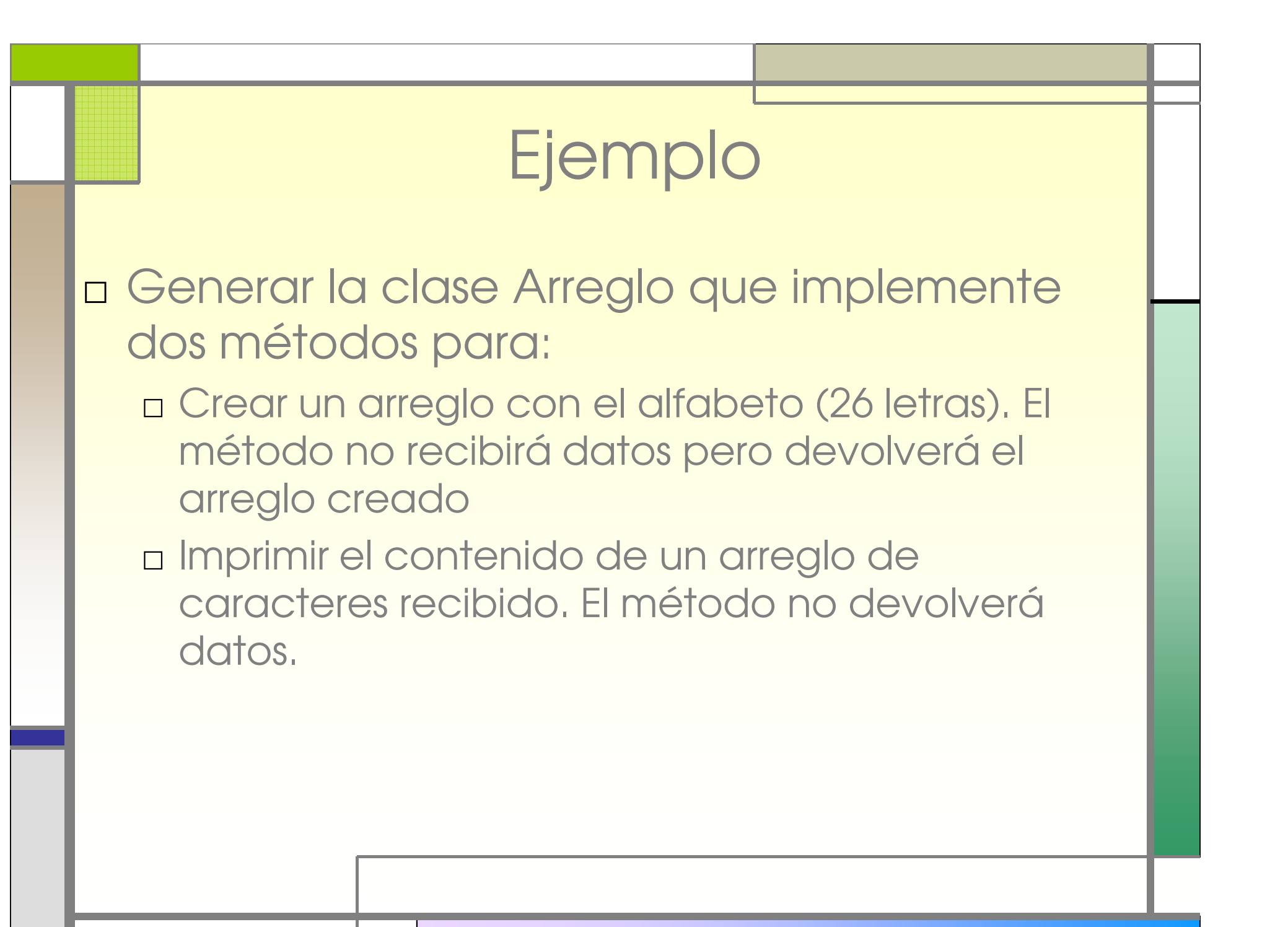

### Ejemplo 2

□ Implementar la clase indicada en el siguiente diagrama de clases:

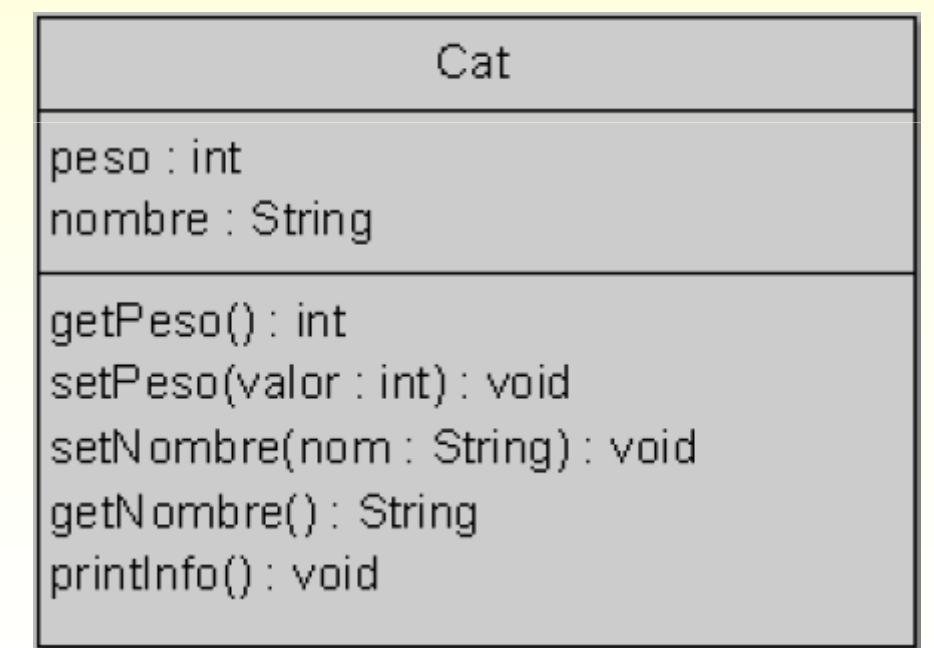

### Solución clase PruebaCat

```
public class TestCat{public static void main (String[] args){Cat[] cs= new Cat[3];
      for(int t=0;t<cs.length;t++)cs[t] = new Cat();cs[0].setNombre("Felix");cs[0].setPeso(10);cs[1].setNombre("Garfield");cs[1].setPeso(30);// imprime el arreglo de objetosfor(int k=0;k<cs.length;k++){
             cs[k].printDatos();}} // fin main} // fin clase
```
### Ejercicio I

□ Implementar una clase que proporcione métodos aplicables a un grupo de datos enteros. La clase Grupo implementa los siguientes métodos:

### Implementar la clase **PruebaGrupo**  que demuestre el usode los métodos definidos

#### Grupo

gpo : int[]

set Grupo(g:int[]): void promedio(): double  $minimo() : int$  $maximo()$ : int

### Ejercicio II

□ Implemente en *main* lo siguiente:

- □ Declare e inicialice un arreglo a1 de enteros con valores aleatorios
- □ Declare un arreglo a2 y asigne a él el arreglo a l

□ Imprima los valores de ambos arreglos

- □ Cambie el valor de un elemento de a1
- □ Imprima los elementos de a2
- □ ¿Qué sucede?

### Copiando arreglos

□ Cuando se copian arreglos, se copian referencias □ Para generar una copia independiente de los elementos se puede usar:□ Ciclos

```
int[] a = \{1, 2, 3, 4, 5\};
int[] b = new int[5];
```

```
for(int i = 0; i < a.length; i++)b[i] = a[i];
```
### Copiando arreglos II

□ System.arraycopy(src, srcPos, dest, destPos, length);

char[] from = { 'd', 'e', 'c', 'a'}; char $[$ ] to = new char $[2]$ ; System.arraycopy(from, 1, to, 0, 2);

### Copiando arreglos

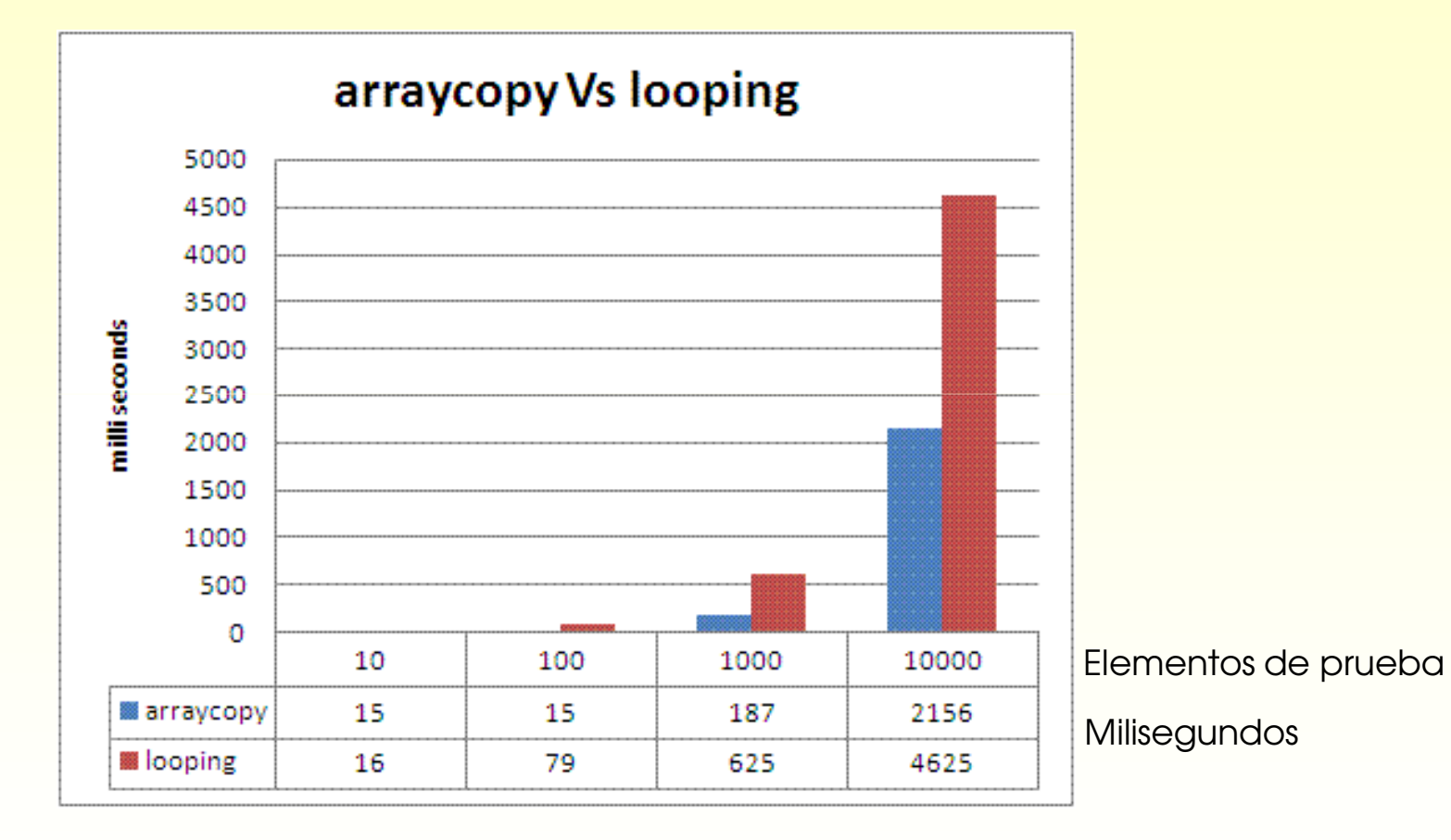

### Ejercicio II a

□ Implemente en *main* lo siguiente:

- □ Declare e inicialice un arreglo a1 de enteros con valores aleatorios
- □ Declare un arreglo a2 y copie a él el arreglo a1 usando el método arraycopy
- □ Imprima los valores de ambos arreglos
- □ Cambie el valor de un elemento de a1
- □ Imprima los elementos de a2
- □ ¿Qué sucede?

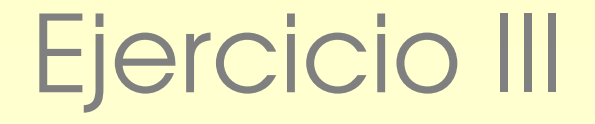

□ Implemente la clase Arreglo bajo las siguientes consideraciones:

□ El ordenamiento será de menor a mayor.

□ El rango de valores el rango de valores **Arreglo**<br>que contengan el **Arreglo** arreglo es de 1 a 99

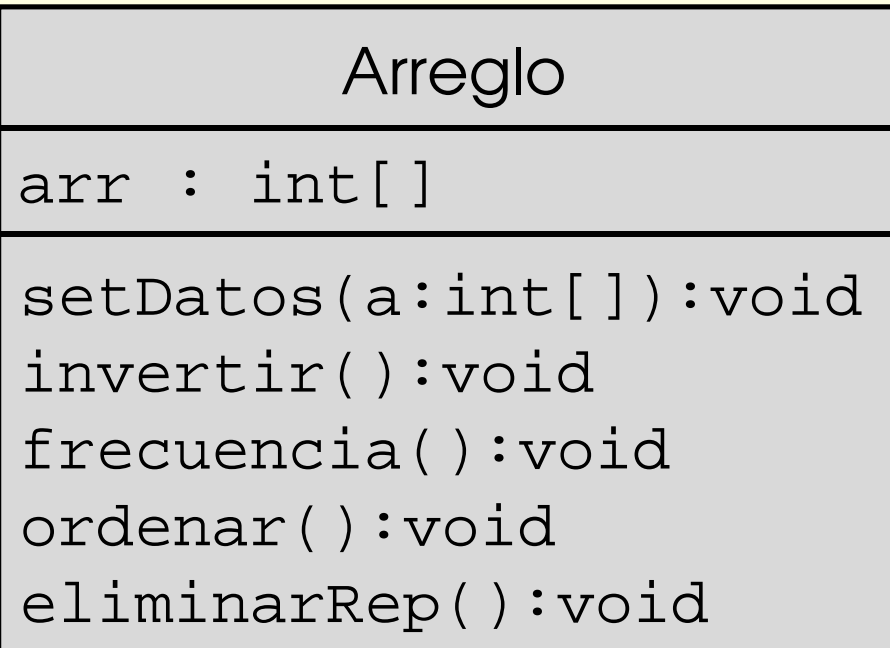

### Ejercicio III (continuación )

□ Implemente la clase TestArreglo que demuestre el funcionamiento de la clase Arreglo, considerando que:□ Los valores del arreglo se ingresarán desde

consola:

c:\java Arreglo 25 12 33 99 72

Ejercicio IV

Sean A y B dos conjuntos de enteros $A = \{1, 3, 4, 5\}$  $B = \{4,3,5,6\}$ 

 $AUB = \{1,3,4,5,6\} \rightarrow union$  $A \cap B = \{3,4,5\}$   $\rightarrow$  interseccion  $A-B = \{1\}$   $\rightarrow$  diferencial  $A \triangle B = \{1,6\} = (A-B \cup B-A) =$ 

Conjunto

conjunto: int  $\lceil \cdot \rceil$ 

setDatos(c:int[]): void interseccion(c:int[]):void union(c:int[]):void diferencia(c:int[]):void diferenciaSim(c:int[]):void

(AUB) - (A∩B) diferenciaSim

```
Ejercicio IV (continuación)
```
Ejemplo de implementación para la clase PruebaConjunto:

…

```
…int[ ] a = \{1, 3, 4, 5\}int[ ] b = \{1, 6\}
Conjunto c1 = new Conjunto();c1.setDatos(a);c1.union(b) // imprimirá la unión de a y
bc1.interseccion(b) // imprimirá intersección de a
                   // y b en pantalla
```